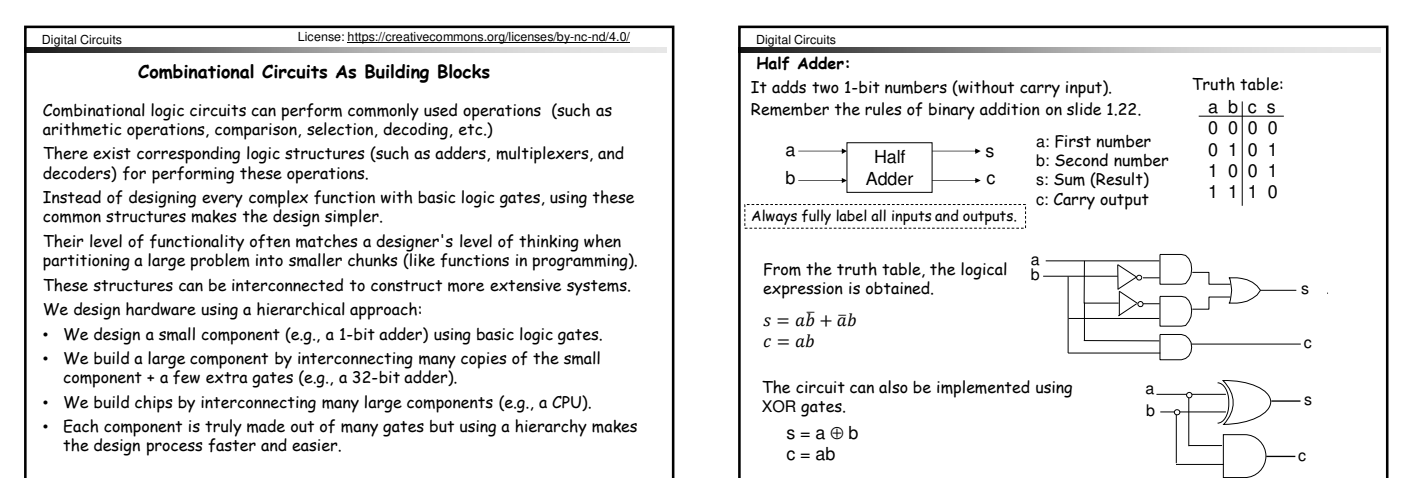

http://akademi.itu.edu.tr/en/buzluca/ http://www.buzluca.info

5.1

Truth table:

http://akademi.itu.edu.tr/en/buzluca/ http://www.buzluca.info

Digital Circuits

**Full Adder:**

It adds two 1-bit numbers with a carry input.

Cc 0090 2011-2023 Feza BUZLUCA

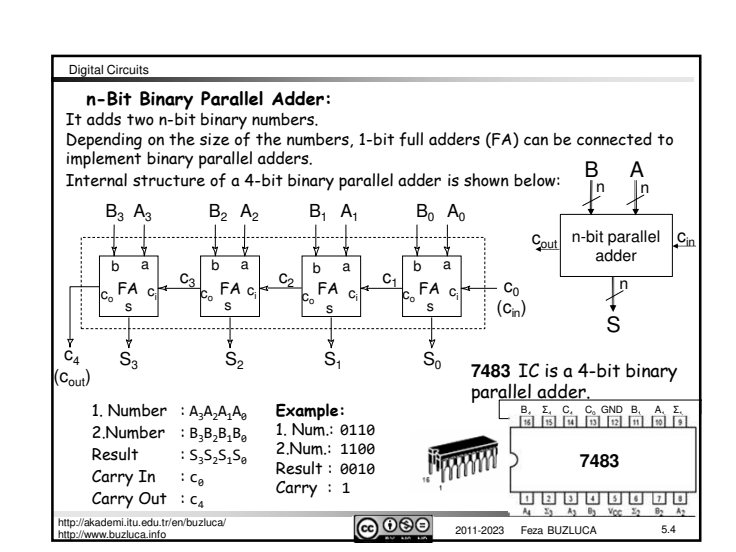

കരൈ

5.2

2011-2023 Feza BUZLUCA

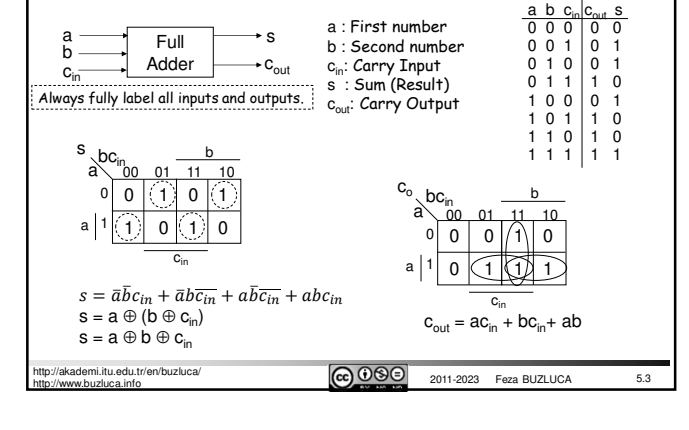

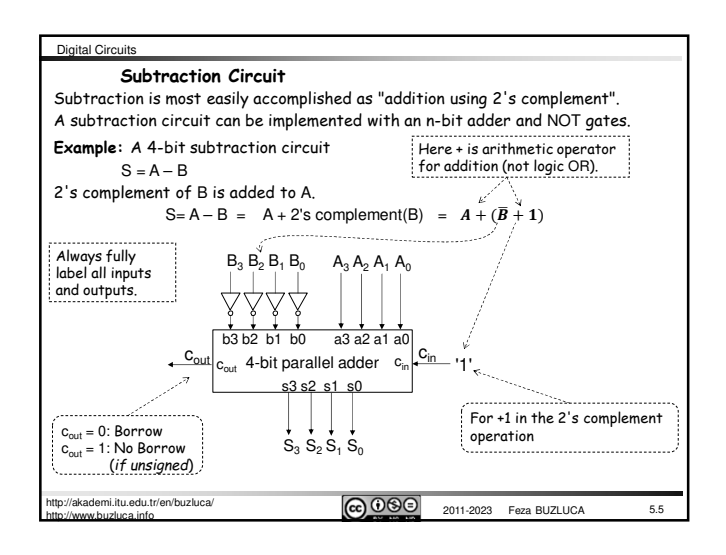

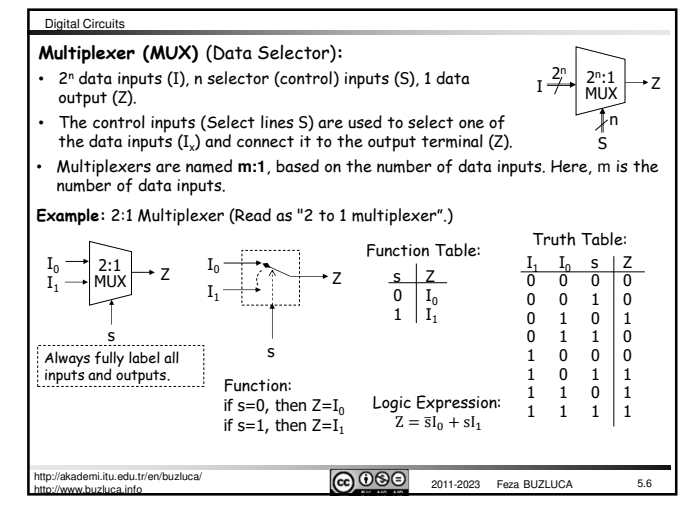

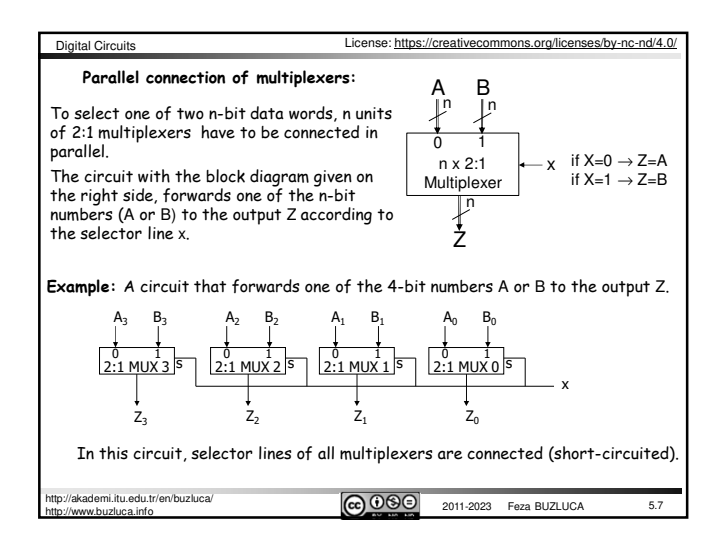

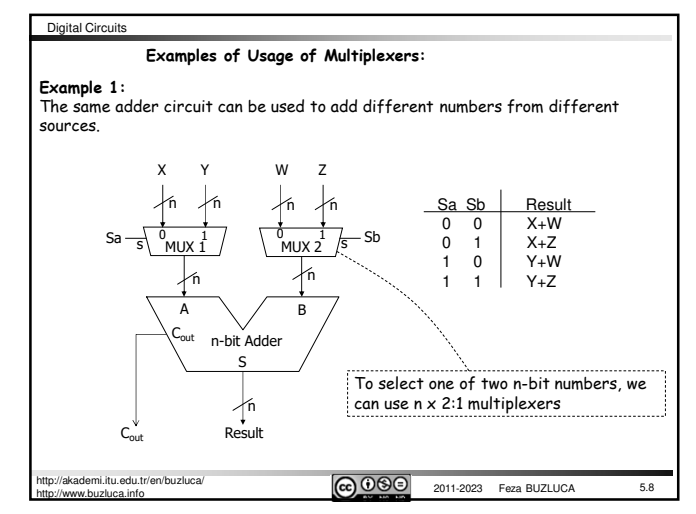

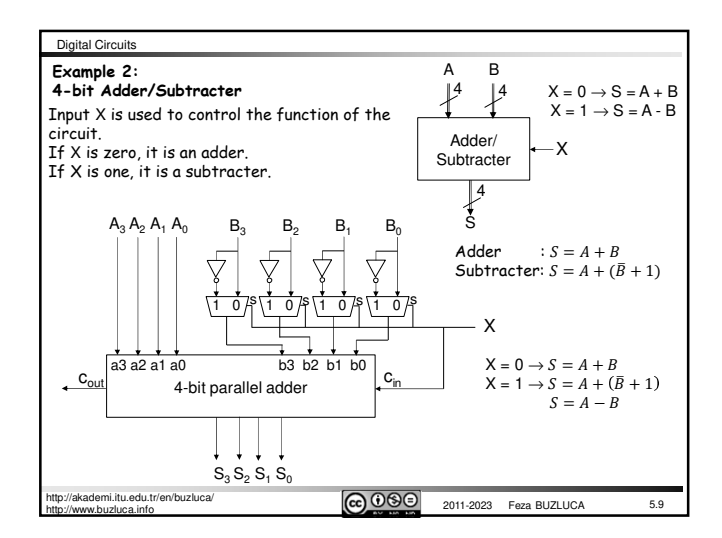

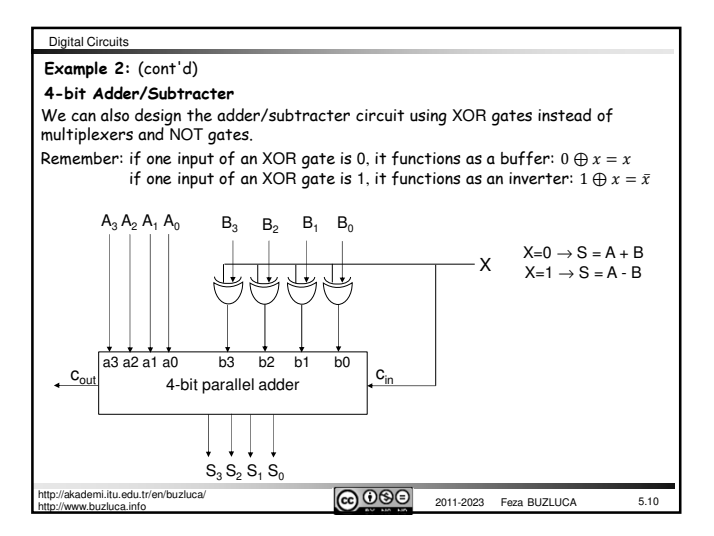

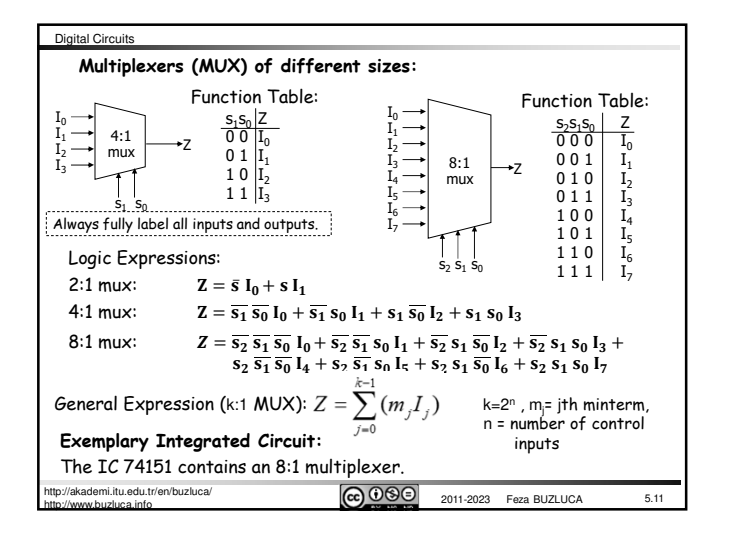

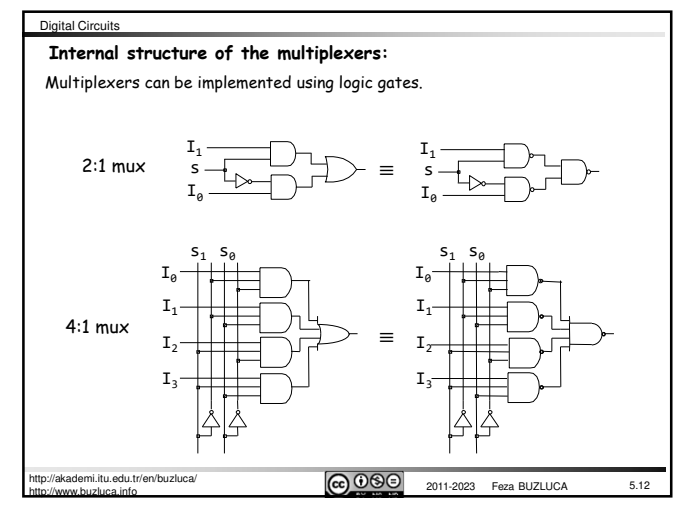

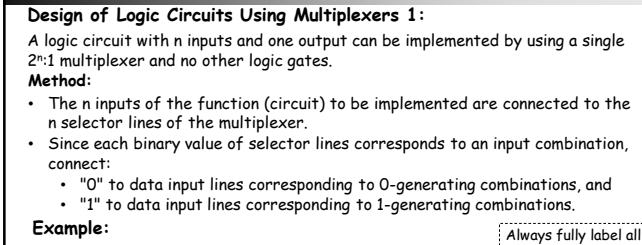

se: https://creativecommons.org/licenses/by-nc-nd/4.0/

Digital Circuits

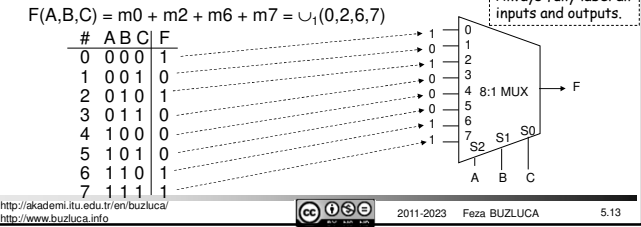

# **Design of Logic Circuits Using Multiplexers 2:**

A logic circuit with n inputs and one output can be implemented using a single 2 n-1:1 multiplexer and a NOT gate.

### **Method:**

Digital Circuits

- Connect the n-1 inputs (variables) of the function to the n-1 select lines of the multiplexer.
- Then, connect the remaining single variable, or its complement, or 0, or 1 to the selection inputs of the multiplexer according to the values in the truth table.

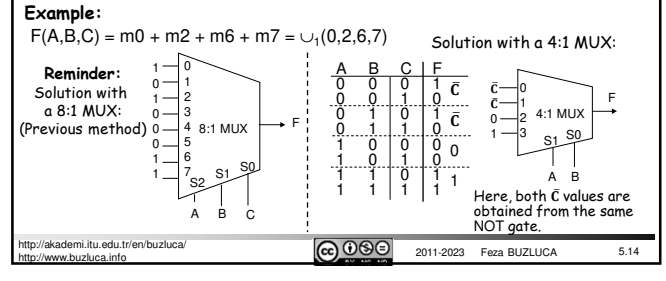

#### Digital Circuits Digital Circuits **Demultiplexer: Implementing multiplexers of larger sizes using smaller multiplexers:**  $I \longrightarrow 1:2^n$   $\overset{2^n}{\rightarrow} Z$ • 1 data input, n selector (control) lines, 2<sup>n</sup> data outputs. The following examples illustrate the implementation of an 8:1 multiplexer using other multiplexers in two different ways. • It selects one of the many data output lines and connects it to the single input. 1. Method: 2. Method: • The binary value on the select inputs determines the output **8:1** line to which the data input is forwarded. I0 I0 **8:1** Ŧ 0 **mux** 2:1 **4:1** 0 2:1<br>1 mux  $\overline{11}$  $\overline{11}$ 1 **mux** •The value on the not-selected output lines is "0".  $\overline{12}$ **mux** 2 • Demultiplexers are named **1:m**, based on the number of data outputs. s  $\overline{13}$  $\frac{1}{2}$  sol 3 **2:1** I2  $\overline{2}$ : 0  $\frac{1}{2}$ 0 I3 **mux** 1 mux 1 **4:1 Example:** 1:2 Demultiplexer I4 I5 1  $\overline{z}$ 0 1 **4:1** s I4 **mux** Function Table: Truth Table: 2:1 2 **mux** 2 is. 0  $1:2$ 3  $\div 00$ <br> $\div 01$ I6 I7 s1 s0 <u>mux</u>  $S = G | O_1 O_0$ <br>0 0 0 0  $\begin{array}{c|cc}\n & G & O_1 \\
\hline\n0 & 0 & 0 \\
0 & 1 & 0 \\
1 & 0 & 0\n\end{array}$ 1  $G \rightarrow$ <sub>DeMUX</sub> 3 s1 s0 <u>s O<sub>1</sub> O<sub>0</sub></u><br>0 0 G I6 I7 : ا 0  $s_1$  s<sub>0</sub>  $G \cap$ 0 1 | 0 1<br>1 0 | 0 0  $s<sub>2</sub>$ 1 mux Here,  $s_0$  and s<sub>1</sub> selector lines are common s s for 4:1 multiplexers. 1 1 1 0  $S_2 S_1$  $\mathsf{s}_0$ O0 The same inputs are selected for both G G **Always fully label all inputs and outputs.**  ${\mathsf o}_{\scriptscriptstyle 0}$  $\Omega$ ┌┣╳┼ multiplexers. S Selector  $s_2$  determines which  $-$  O. multiplexer's output is selected. s .<br>mi.itu.edu.tr/en/buzluca/ **@** 000 http://akademi.itu.edu.tr/en/buzluca/ **@000** 2011-2023 Feza BUZLUCA 5.15 2011-2023 Feza BUZLUCA http://www.buzluca.info http://www.buzluca.info

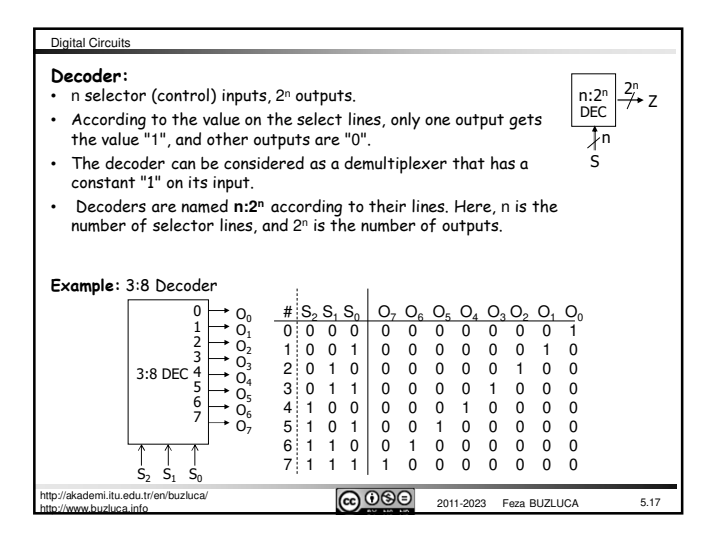

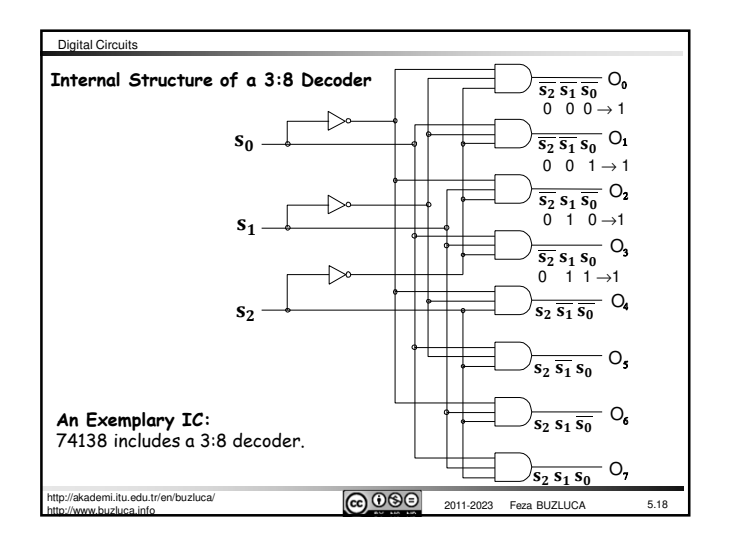

5.16

S

1:2<sup>n</sup> **DeMUX** )<br>Tri

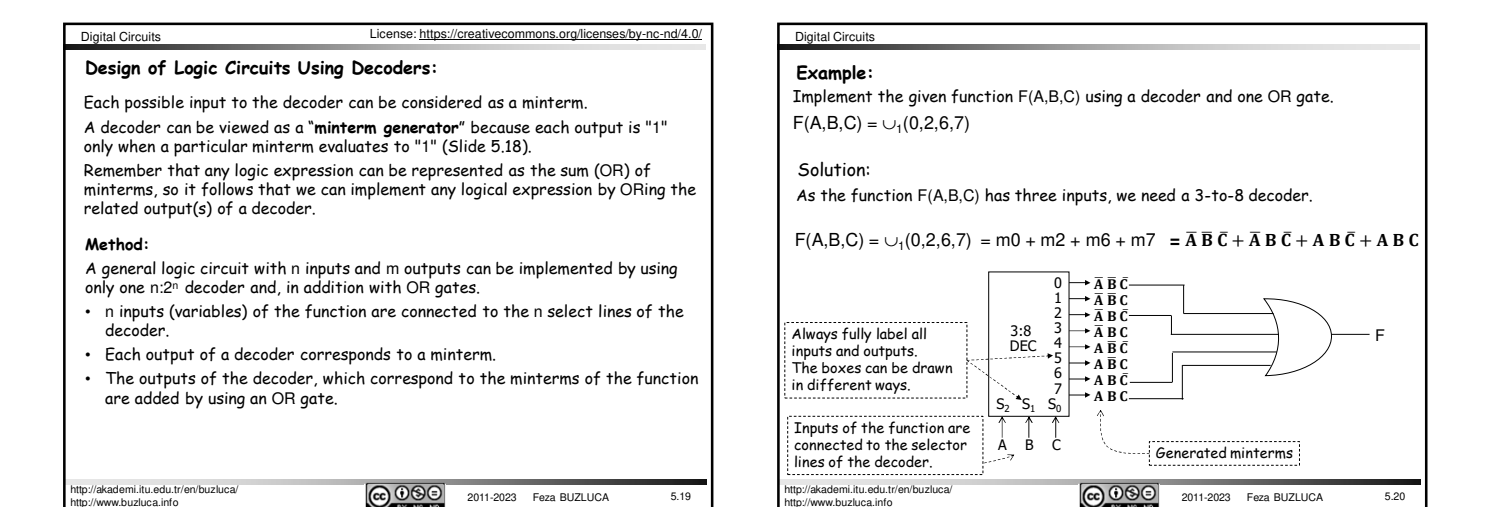

http://www.buzluca.info

http://www.buzluca.info

Digital Circuits **Example:** Implementation of a function with 4 inputs and 3 outputs  $F1(A,B,C,D) = \overline{A} B \overline{C} D + \overline{A} \overline{B} C D + A B C D$  $F2(A,B,C,D) = A B \overline{C} \overline{D} + A B C$  ${\sf F3}({\sf A},{\sf B},{\sf C},{\sf D}) = (\overline{\bf A} + \overline{\bf B} + \overline{\bf C} + \overline{\bf D})$  $\overline{A} \overline{B} \overline{C} \overline{D}$  $\div$  $\overline{\overline{\mathbf{A}}}$   $\overline{\overline{\mathbf{R}}}$   $\overline{\overline{\mathbf{C}}}$   $\overline{\mathbf{D}}$  $\begin{array}{c}\n2 \longrightarrow \overline{A} & \overline{B} & C & \overline{D} \\
3 \longrightarrow \overline{A} & \overline{B} & C & D \\
4 \longrightarrow \overline{A} & B & \overline{C} & \overline{D} \\
5 \longrightarrow \overline{A} & B & \overline{C} & D\n\end{array}$ F1 Since the function has  $\begin{array}{c} 6 \longrightarrow \overline{A} & B C \overline{D} \\ 7 \longrightarrow \overline{A} & B C D \end{array}$ four inputs, we need a 4:16 DEC 4:16 decoder.  $\begin{array}{c}\n8 \\
9 \\
10 \\
\longrightarrow A \stackrel{\overline{B} \stackrel{\overline{C}}{C}}{B} \stackrel{\overline{D}}{C}}\n\end{array}$   $\begin{array}{c}\n11 \\
\longrightarrow A \stackrel{\overline{B} \stackrel{\overline{C}}{C}}{B} \stackrel{\overline{D}}{C}}\n\end{array}$ F2 10  $\rightarrow$  A  $\overline{B} \overline{C} \overline{D}$ <br>11  $\rightarrow$  A  $\overline{B} \overline{C} \overline{D}$ <br>12  $\rightarrow$  A  $\overline{B} \overline{C} \overline{D}$ <br>13  $\rightarrow$  A  $\overline{B} \overline{C} \overline{D}$  $13 \rightarrow A B \bar{C} D$ <br> $14 \rightarrow A B C \bar{D}$  $\rightarrow$  A B C  $\bar{D}$  $s_3 s_2 s_1 s_0$  $\overline{ABCD}$ F3 A B C D .<br>mi.itu.edu.tr/en/buzluca ெ ெ 2011-2023 Feza BUZLUCA 5.21

### Digital Circuits **A decoder with an Enable** (**EN) input:** Decoders may also have an "enable" (EN) input. If the EN input is "1", the decoder functions normally. If the EN input is "0", all outputs of the decoder become "0". **Example:** A 2:4 decoder with enable input is shown below:  $\overline{50}$  so  $\overline{51}$  s1 EM **2: 4**  $\overline{51}$   $\overline{50}$  EN **Decoder S0**  $\mathsf{v}_0$ YO **S0 S1**  $Y1$  $\frac{1}{2}$ 51 SO EN Y1 EN  $\sqrt{3}$ **S1** . ." **EN** Truth Table: v2 EN S1 S0 Y3 Y2 Y1 Y0<br>1 0 0 0 0 0 1 1 0 0 0 0 0 1  $51.50$  EN  $-$  Y<sub>3</sub>  $\,0$ 1 1 0 0 1 0 0 1 1 1 1 0 0 0  $0 \times X$  0 0 0 0 Disabled **@** 090 http://akademi.itu.edu.tr/en/buzluca/ 2011-2023 Feza BUZLUCA 5.22

## Digital Circuits

http://www.buzluca.info

http://www.buzluca.info

**An example of the usage of the decoders:**

Some systems require only one unit (device) in a group to be active at a certain instant of time. In other words, two devices cannot be active at the same time.

**For example**, memory modules connected to a **common bus**.

These types of devices have "chip select" (CS) inputs, which are used to activate or deactivate them. They have **three-state** outputs, as explained in the following slides. Decoders can be used to select the active unit.

**Example:** A decoder that controls 4 devices, which are connected to a common bus.

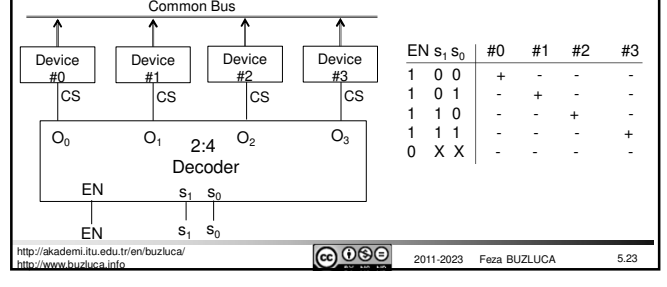

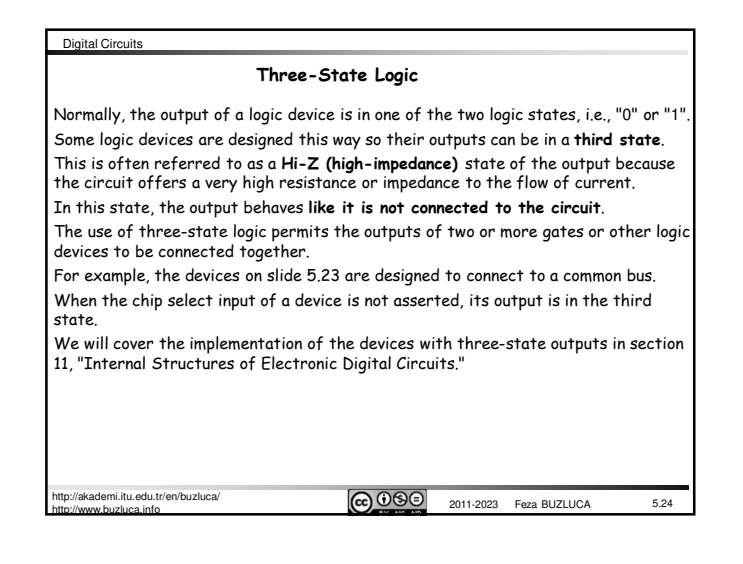

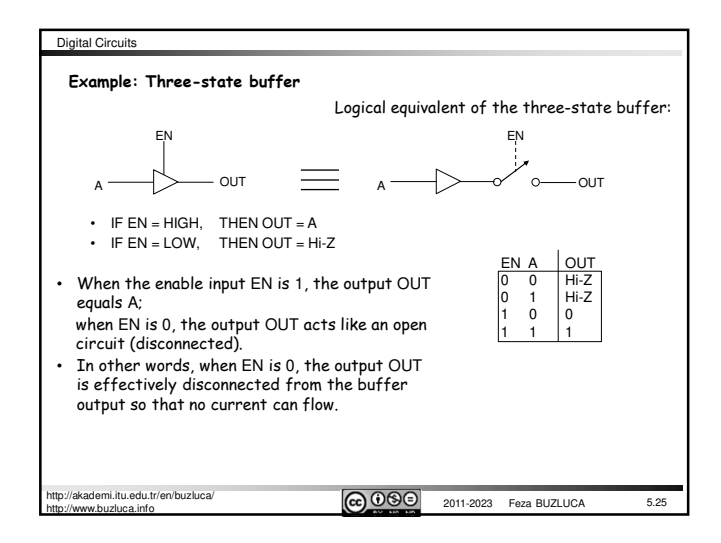

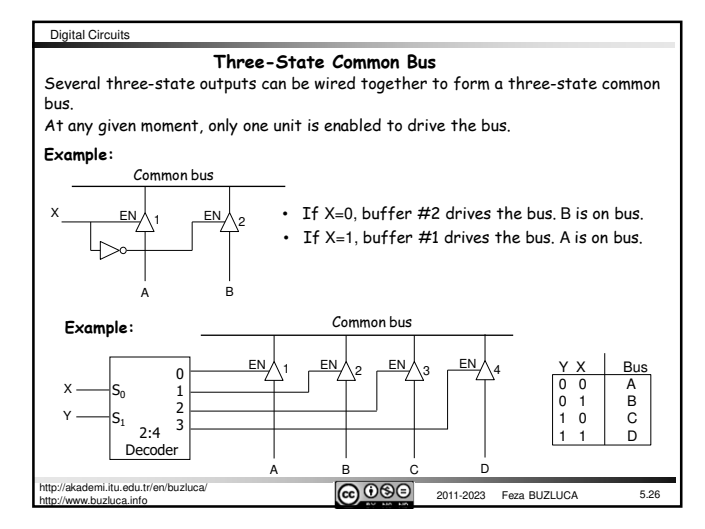